AutoCAD Latest

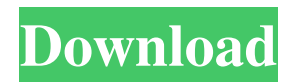

**AutoCAD [Updated-2022]**

Use AutoCAD to design and draft architectural and mechanical plans, create animations, and edit data. Use it to record and edit drawings and

videos, and to edit 3D models. AutoCAD was available on desktop PCs until 2002, when Autodesk released an online version. Since then, it's primarily been an online application that

runs on mobile devices. The company also sells AutoCAD on desktop computers. Autodesk AutoCAD is one of the most powerful and versatile tools on the market today. It can be

used for everything from simple house plans to complex engineering projects, but there are a few things you need to know before you get started. There are a number of AutoCAD

shortcuts, which are combinations of the Alt and Super keys and a number of special letters. The most important AutoCAD shortcuts are described in this guide. What are the main

features of AutoCAD? This tool can be used to create AutoCAD drawings, animations, videos, and 3D models. You can create many types of drawings, including architectural,

engineering, and mechanical plans. You can also import other CAD files and annotate them with the software, and you can manipulate the data, which means you can rotate, scale, and move the figures. AutoCAD offers various tools that you can use to improve the quality of your drawings. These tools include stencils, linetypes, line styles, and color; you can use these

tools to create professional-looking drawings. AutoCAD lets you annotate drawings with 2D and 3D objects, and you can also import and export files, which lets you work with

different file formats. What are some of the major differences between AutoCAD and other CAD applications? AutoCAD is one of the most powerful and versatile CAD

applications. It lets you create drawings with 2D and 3D objects, and it can also annotate drawings. Autodesk's Digital Project Assistant (DPA) is a software that runs on AutoCAD and offers

many features that other CAD applications don't. DPA helps you with the following tasks: Click to Enlarge. Drawings by Jens Albrecht & Jörg Heinrich I. Drawings Use AutoCAD to create

drawings, which are also known as CAD drawings. AutoCAD is used to create architectural, engineering, and mechanical drawings.

**AutoCAD Crack + With Registration Code Free [Updated-2022]**

Architecture AutoCAD Crack Free Download Architecture is an application providing data management for architectural-related tasks. It includes an Architectural design

review and management tool, various features for data collection and analysis, and the capability to integrate with other AutoCAD Cracked 2022 Latest Version related

applications. The product was sold by The Architecture Collaborative until 2017. Functionality AutoCAD Crack Architecture includes the following core functionalities:

Project Management and Document Management Design Review Management Data Analysis Construction Cost Management Field Services Planning & Scheduling Submittal

Management Graphics Management Team Management On January 3, 2014 Autodesk was acquired by Gartner. Gartner Research subsequently released a Gartner Magic Quadrant

for Design Management Software, which placed Autodesk Architecture Design Management in the Visionary quadrant. References External links Category:Computer-aided design software

Category:Graphic design Category:AutodeskQ: Using variables from current model in a has\_many belongs\_to association I have a model class Model has\_many :codes end where :codes

can be :code1, :code2 etc. How can I build a query to get all the models that have only the codes :code1, :code2, etc, but not :code3? A: Try something like this where("codes NOT IN

(?)", ['code1', 'code2', 'code3']). Q: How to fix a certain problem with "vimeo like" player in videos.google.com I was just looking at a video at vimeo.com and saw that it looked and played

differently than the videos that I find through Google. In Google it is always a black top and bottom bar with the video in the middle. On vimeo, it is black with no bars and the video is centered

in the screen. What do I need to change to get the same video in videos.google.com? A: The videos are downloaded by the video service. Vimeo does not stream the videos directly in your browser. Besides the position you mention, there are also other differences, like: the media files are different, e.g. sometimes Flash is used, sometimes HTML5. the quality is different,

## e.g. the framerate is more variable, the quality is much higher a1d647c40b

**AutoCAD License Keygen**

Tommy Newsome Thomas Dennis Newsome (born March 17, 1963) is a former American football running back who played five seasons in the

National Football League (NFL) with the New Orleans Saints, Cincinnati Bengals, and Tampa Bay Buccaneers. He was drafted by the Saints in the fourth round of the 1986 NFL Draft. He first

enrolled at the University of Florida before transferring to the University of Miami and the University of South Carolina. He attended University High School in Gainsville, Florida.

References External links Just Sports Stats College stats Category:Living people Category:1963 births Category:Players of American football from Florida Category:American

football running backs Ca tegory:African-American players of American football Category:Florida Gators football players Category:Miami Hurricanes football players Category:South

Carolina Gamecocks football players Category:New Orleans Saints players Category:Cincinnati Bengals players Category:Tampa Bay Buccaneers players

Category:Sportspeople from Gainesville, FloridaQ: Kafka Streams: How to delete topic and all the streams? I have a Kafka Streams application and at some point I need to clean the

resources. I do not want to have the application in a bad state. How can I delete the topic and all the streams? Is it possible to start a new Kafka Streams application with the same producer/consumer for

that topic? Is it possible to start a new application (with the same configuration), so that the new application has it's own streams? A: In Kafka, the topic can be deleted, but not all the

streams. Kafka Streams stores the information about the streams per topic. To update existing streams, you can simply delete the topic and recreate the application again with the new topic. Kafka Streams also supports session mode for the whole application to avoid writing the data to the topic (and storing it there forever). This is the default behavior. If you don't want this, you have

to remove the application's configuration. You can do that using the following command: ./kafkastreams-app.sh -c configapplication-1.properties -z U.S. withdraws from UN

Human Rights Council The United States has withdrawn from the UN Human Rights Council over what it has described as its "discriminatory" process, which does not take into

**What's New In AutoCAD?**

GeoCAD: See geometry as it's tied to the surface of the Earth. Simulate the surface of the earth and run through plans, get exact dimensions, and measure distances. Find

how much space you'll need in a building for a security desk or for a workstation. (video: 1:15 min.) Lightmass: Get ahead with an intuitive interface. Import and export LIGHTmass data.

Change how the lightmass data is displayed in LIGHTmass to customize the appearance of your model. Create your own lightmaps with a new, flexible Lightmass Map tool. (video: 1:19 min.)

PowerBI for AutoCAD: Consolidate, visualize, and analyze your data. Get started with PowerBI for AutoCAD in minutes. Visualize data from AutoCAD and share it with others. (video: 2:19

min.) Fusion 360 for AutoCAD: Connect, collaborate, and share designs, all in one place. Import, review, and edit DWG and DXF files from outside AutoCAD. Use Fusion 360 for

teamwork and communication. (video: 1:49 min.) Project Navigator: See, find, and save your favorite files, while retaining the navigation interface. Use the Project Navigator to

open, edit, and manage all your drawings and DWG/DXF files, no matter which system they were originally created on. Autodesk 360 Support for AutoCAD: Manage cloud versions of your

AutoCAD files. Create a backup copy of your AutoCAD files using Autodesk 360 cloud storage. Check the integrity and validity of your cloud files with a quick scan. If your cloud files are no longer available, download them again. (video: 1:27 min.) Fusion 360 for AutoCAD: Fusion 360 for AutoCAD is a free, web-based app that allows you to open, edit, share,

and manage all of your AutoCAD and DWG files from one web browser. Create and manage your AutoCAD projects with the same interface you're used to using in AutoCAD. Edit and

manage your drawings from outside of AutoCAD, while still retaining the functionality and features you're used to. Autodesk 360 for AutoCAD:

**System Requirements:**

## 1. Media: DVD/RW, CD/RW 2. Language: English 3. Music: Japanese 4. Battle Music: Japanese 5. Original Soundtrack: Yes If you

were wondering when the decision to release the remastered version of the PlayStation 2 (PS2) exclusive tokusatsu game, The Return of Dogora (TDR), was made, then this article should shed

some light on the subject. With an initial release date for the PlayStation 3 on December 3, 2009, Bandai Namco has decided to release a

Related links: